**在手机上炒股怎么付钱.手机证券网上交易流程-股识吧**

有5、15元不等的价位。

 $\alpha$  and  $\alpha$  and  $\alpha$ 

 $2008$  $F10$ 

" " DB A13871192144" 95536  $\begin{tabular}{cc} DB & A \\ & \multicolumn{1}{c}{} & \multicolumn{1}{c}{} \\ \multicolumn{1}{c}{} & \multicolumn{1}{c}{} & \multicolumn{1}{c}{} \\ \multicolumn{1}{c}{} & \multicolumn{1}{c}{} & \multicolumn{1}{c}{} \\ \multicolumn{1}{c}{} & \multicolumn{1}{c}{} & \multicolumn{1}{c}{} \\ \multicolumn{1}{c}{} & \multicolumn{1}{c}{} & \multicolumn{1}{c}{} \\ \multicolumn{1}{c}{} & \multicolumn{1}{c}{} & \multicolumn{1}{c}{} \\ \multicolumn{1}{c}{} & \multicolumn{1}{c}$  $($  0.10  $)$ 2、收到短信后,点击 wap.guosen.cn

 $\mathcal{L}(\mathcal{L})$  $KJAVA$  3

 $JAVA$ 

 $GPRS$ 

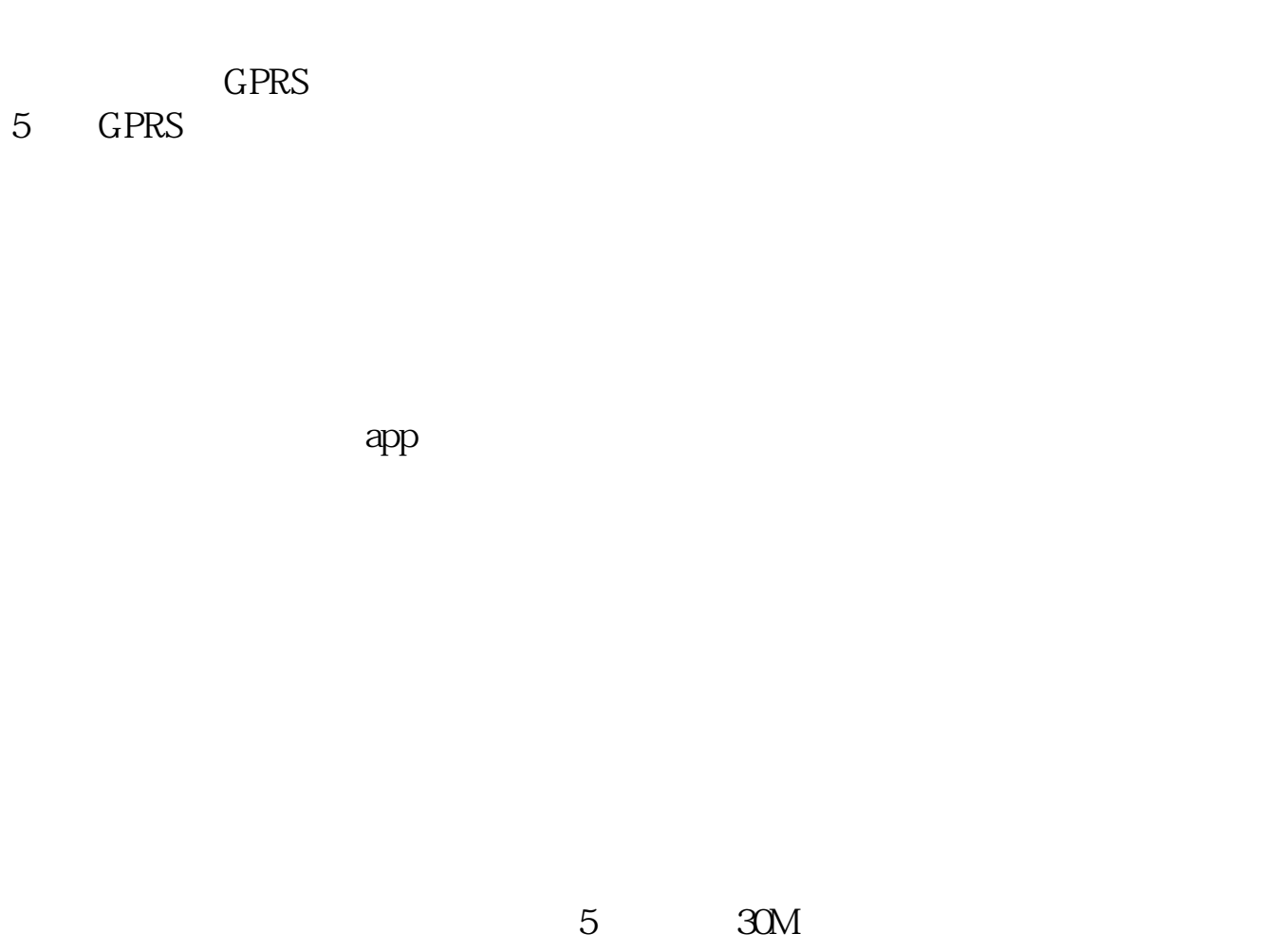

 $2-3$ 

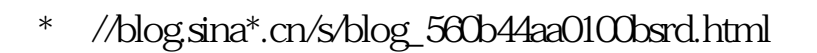

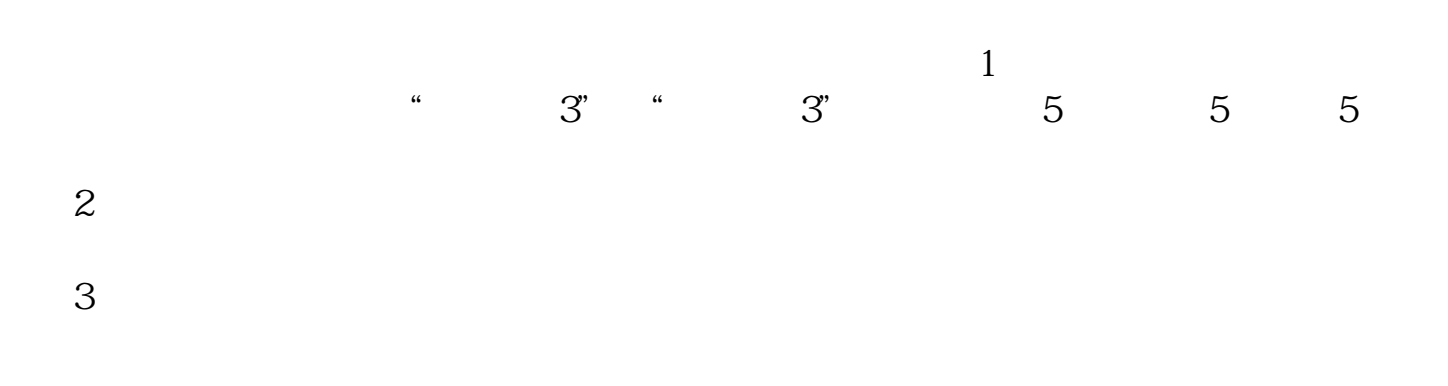

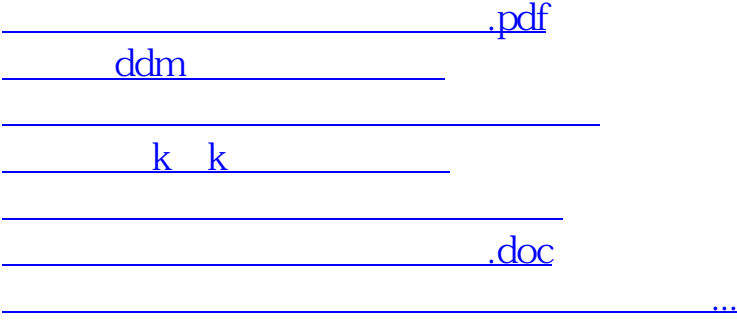

<https://www.gupiaozhishiba.com/article/68314520.html>